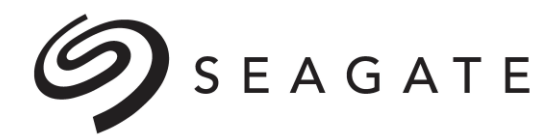

# **Pregnancy Leave Checklist**

*Employees in All States Except California*

Please use this checklist as a guide to the actions required to make sure your time away from work is approved, tracked, and managed accurately and that you are paid correctly for your absence. You must complete each item in the checklist below.

Your pregnancy leave has two parts: Medical Leave, covering the period when you are medically disabled and unable to work due to your pregnancy or childbirth, and Bonding Leave, covering the period when you are taking time off to bond with your newborn.

## **Medical Leave**

- **1. Request a leave of absence and apply for disability benefits**
- **2. Report sick pay for your first week of absence**

 **3. Optional: Report use of vacation to supplement disability pay** *(if applicable)*

- **4. If you are a manager: Delegate authority**
- **5. Begin your leave**
- **6. Optional: Add your newborn to your Seagate medical coverage**
- **7. Pay your monthly benefits bill**
- **8. If your return to work date changes: Notify AbsenceOne of your updated return to work date**
- **9. Submit your Return to Work Authorization form**
- **10. Return to work** *or* **Begin Bonding Leave**

## **Bonding Leave**

- **1. Begin your leave**
- **2. Pay your monthly benefits bill**
- **3. Optional: Report use of vacation to provide pay** *(if applicable)*
- **4. Return to work**

## **When you are back at work**

 **1. If applicable: Access the mother's (lactation) room at your site**

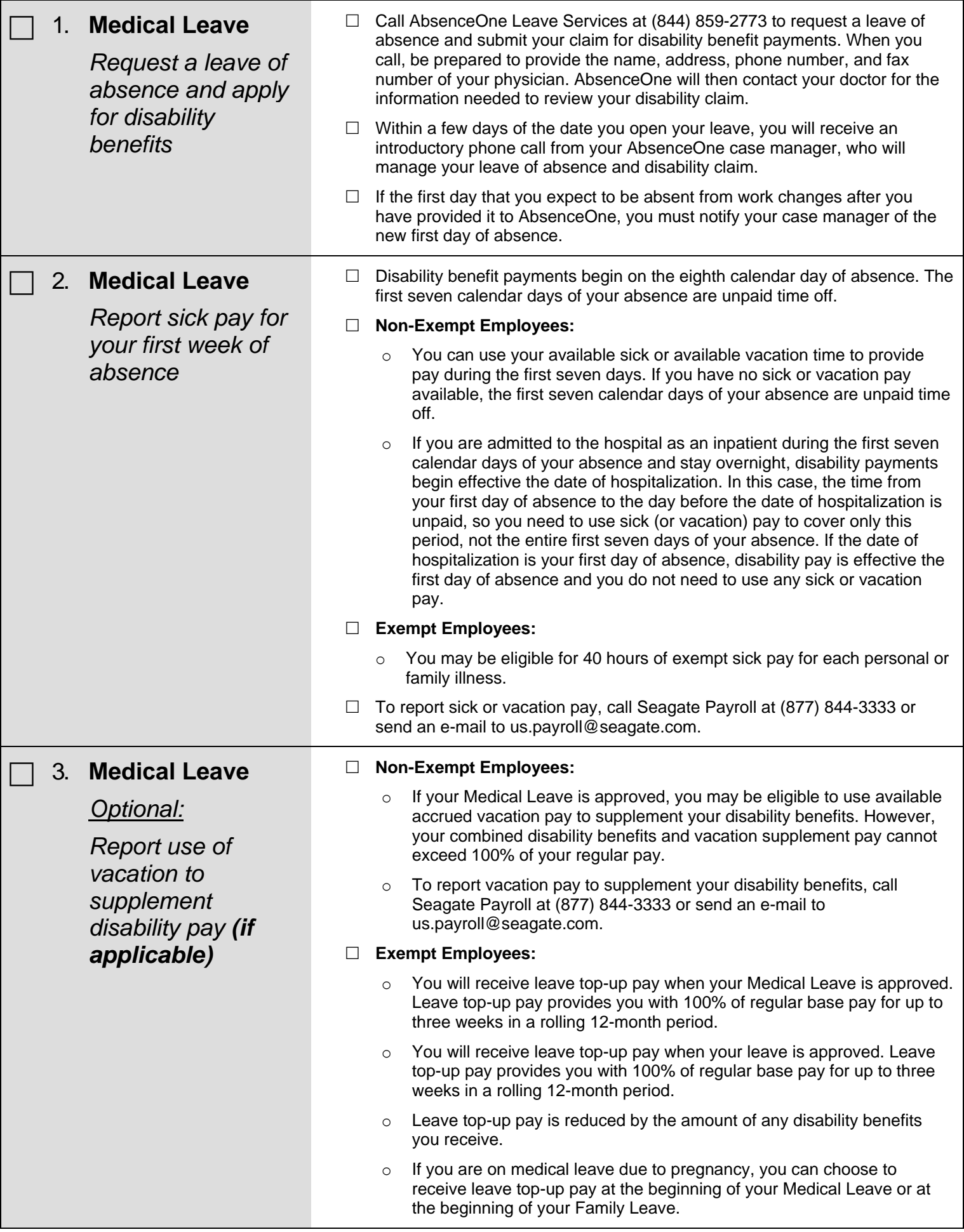

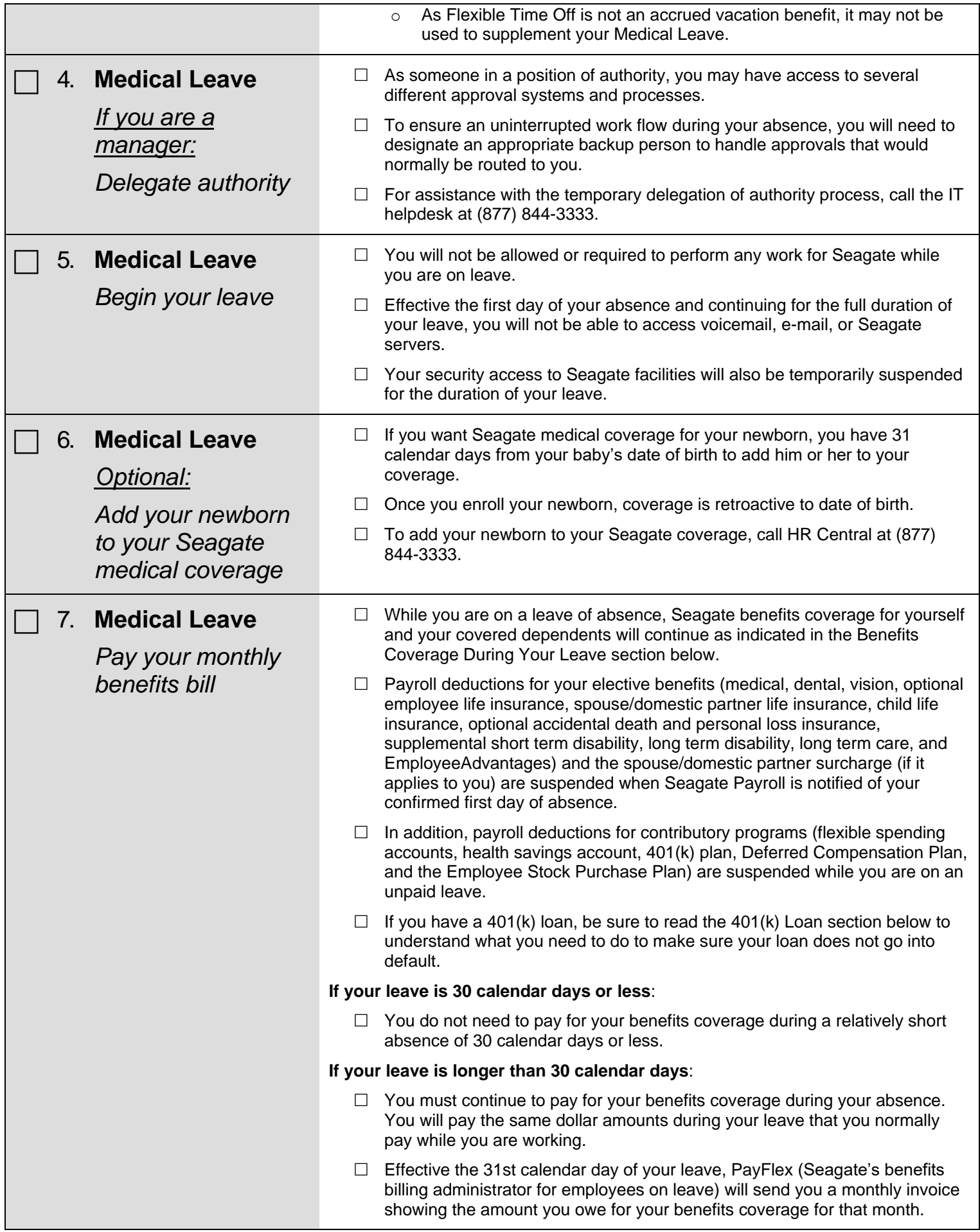

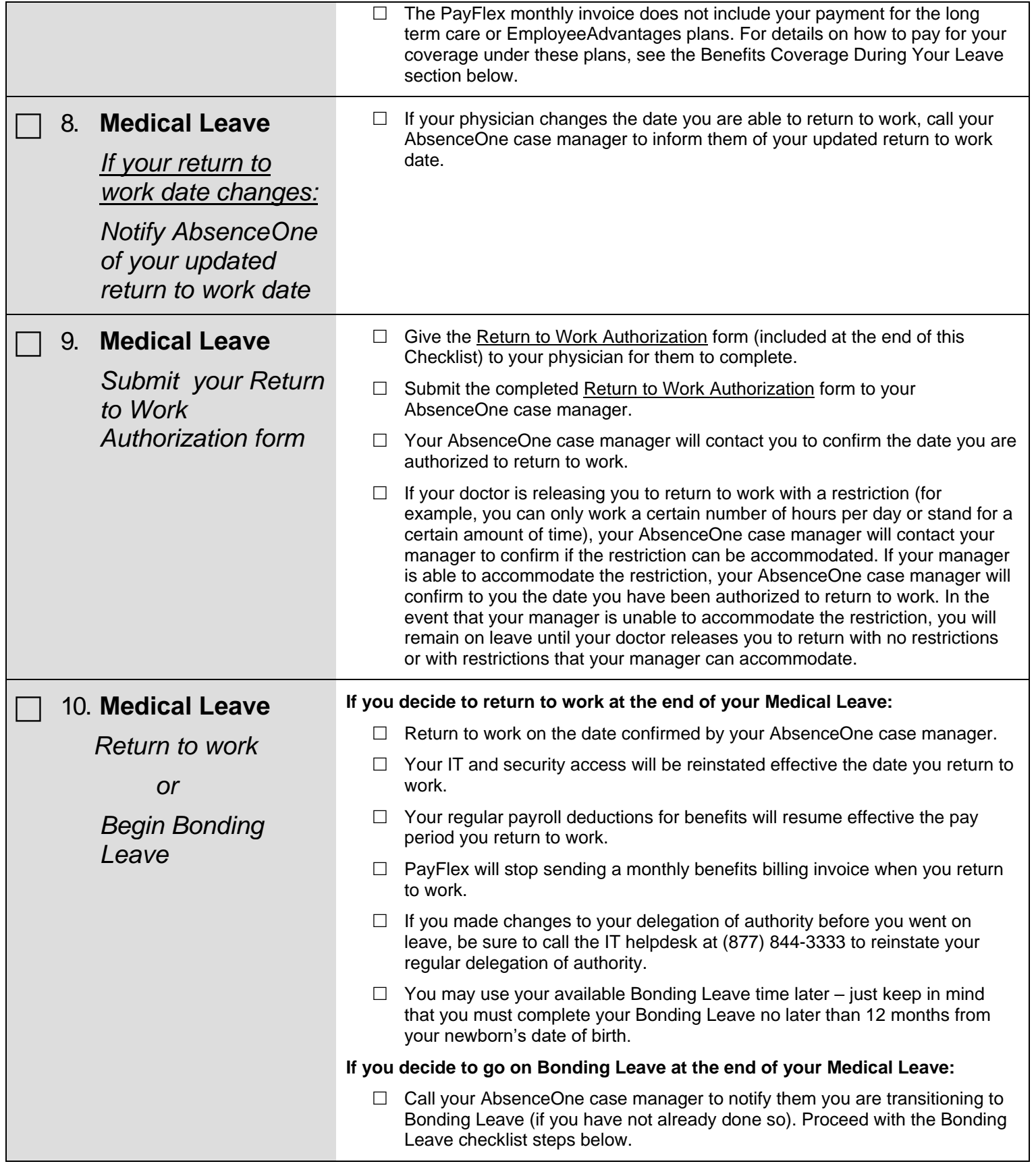

## **Medical Leave ends and Bonding Leave begins**

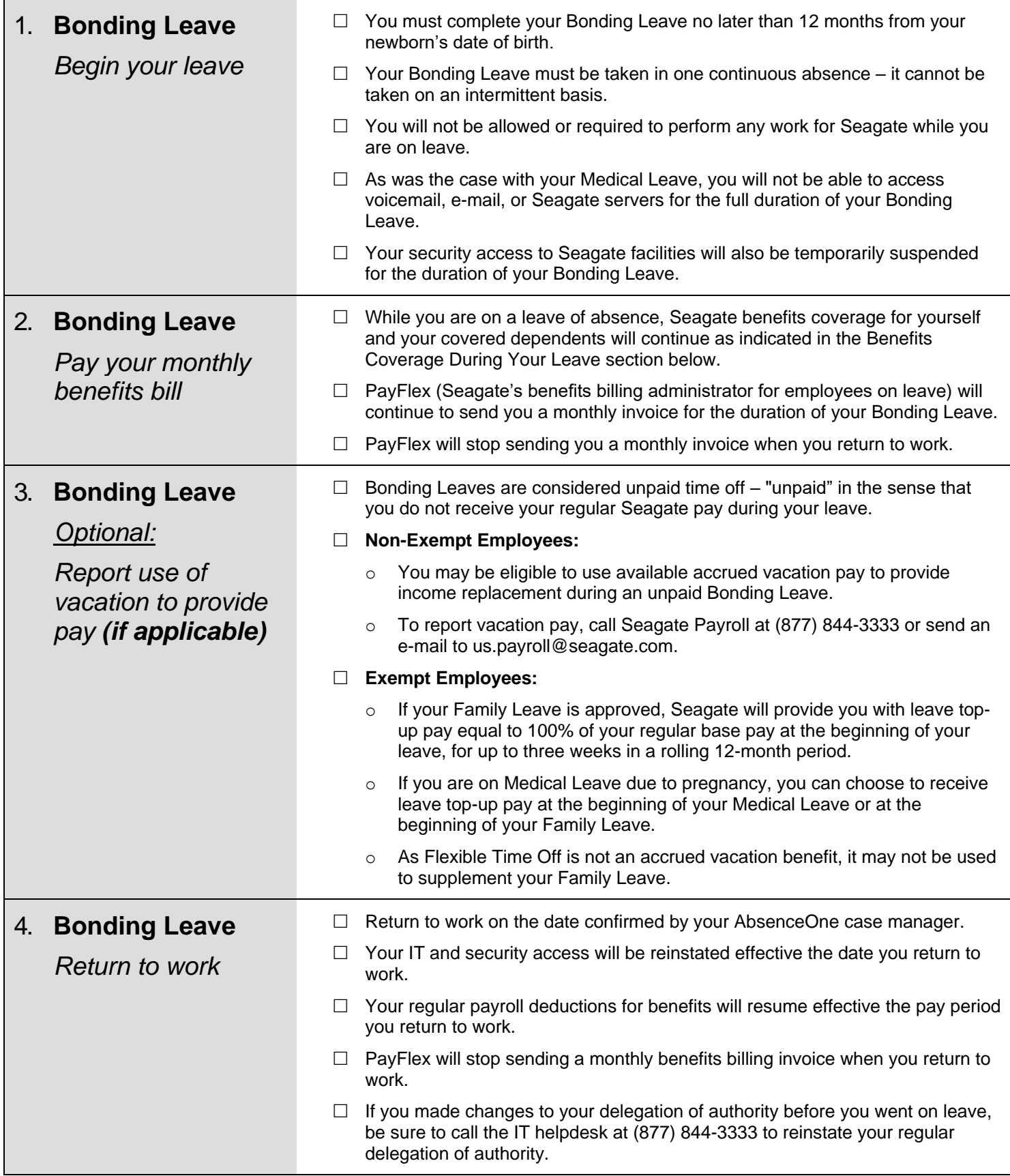

## **When you are back at work**

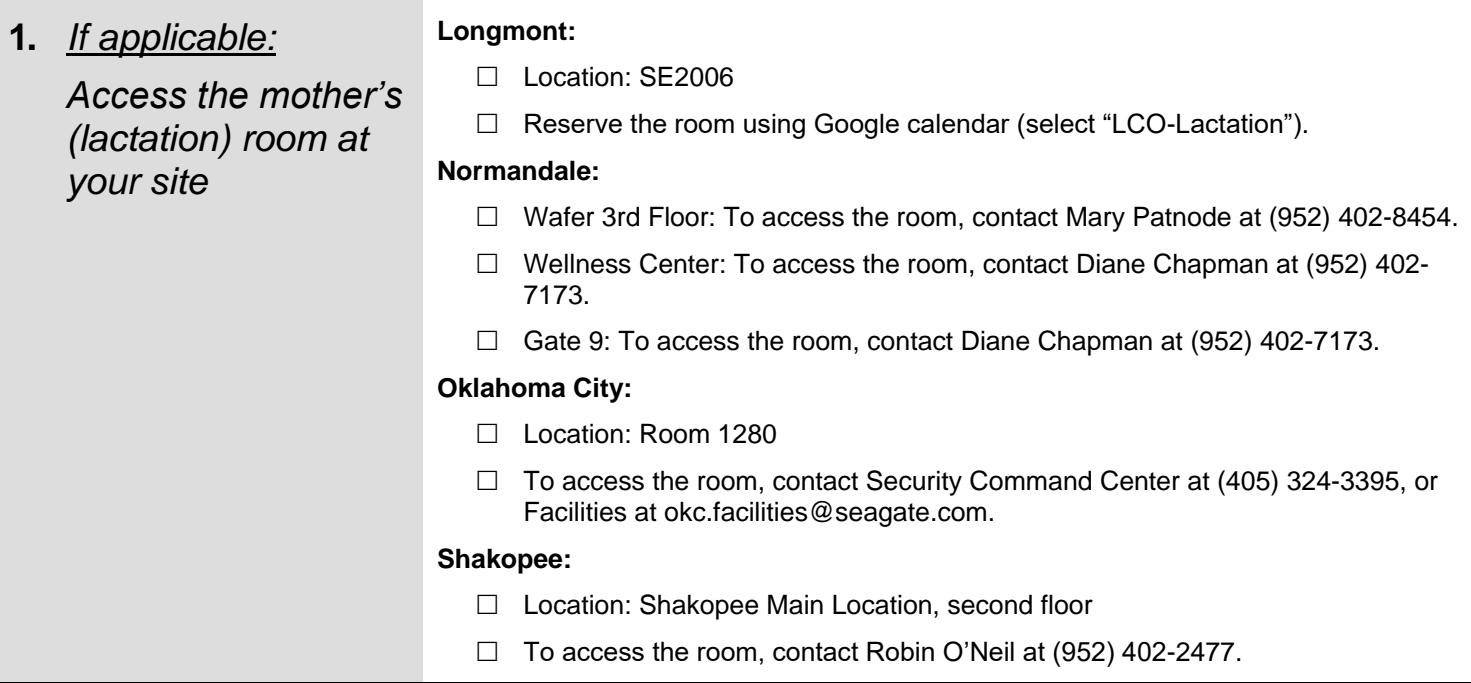

### **Income Replacement During Your Leave: Medical Leave**

- Medical Leaves are considered unpaid time off "unpaid" in the sense that you do not receive your regular Seagate pay during your leave.
- Your regular Seagate pay for time worked ends effective the first day of your leave of absence. However, during your leave, income replacement is available to you through Seagate sick pay, vacation pay, and benefit payments from Seagate's disability plans.
- You do not receive holiday pay for any Seagate holidays that may fall during your leave a holiday is considered part of the unpaid Medical Leave.
- Disability benefit payments are based on the salary in effect on your date of disability. If there is a change to your regular Seagate pay during your leave (such as a focal pay increase), the change in pay is not effective until the day you return to work from your leave. A mid-leave change in salary does not impact your disability pay – for the full duration of your disability, disability benefits are based on the salary in effect on your date of disability.

#### **Calendar Day 1 to Calendar Day 7 of Absence:** *Sick and/or Vacation Pay*

The short term disability plan does not pay benefits for the first seven calendar days of your absence.

#### **Non-Exempt Employees:**

- You may use available sick pay and/or vacation to cover the first week of absence. If you have no sick or vacation pay available, the first seven calendar days of your absence are unpaid time off.
- If you are admitted as an inpatient to a hospital for an overnight stay during the first seven calendar days of your absence, short term disability benefits begin effective the date you are hospitalized. In this case, you would only need to use sick or vacation pay for the period from the first day of your absence through the day before you were hospitalized. If the date of hospitalization is the first day of your absence, short term disability pay is effective the first day of your leave and you do not need to use any sick or vacation pay.

#### **Exempt Employees:**

- You may be eligible for 40 hours of exempt sick pay for each personal or family illness.
- To report sick or vacation pay, call Seagate Payroll at (877) 844-3333 or send an e-mail to [us.payroll@seagate.com.](mailto:us.payroll@seagate.com)

#### **Calendar Day 8 to Calendar Day 180 of Absence:** *Leave Top-Up Pay and Short Term Disability Benefits*

 For approved claims, short term disability benefit payments begin effective the eighth calendar day of your absence. For approved claims, short term disability benefit payments begin effective the eighth calendar day of your absence.

#### **Non-Exempt Employees:**

- If your Medical Leave is approved, you may be eligible to use available accrued vacation pay to supplement your disability benefits. However, your combined disability benefits and vacation supplement pay cannot exceed 100% of your regular pay.
- If you use vacation pay to supplement your disability benefits, call Seagate Payroll at (877) 844-3333 or send an e-mail to us.payroll@seagate.com.

#### **Exempt Employees:**

- If your Medical Leave is approved, Seagate will provide you with leave top-up pay equal to 100% of your regular base pay at the beginning of your leave, for up to three weeks in a rolling 12-month period.
- Leave top-up pay is reduced by the amount of any disability benefits you receive.
- As Flexible Time Off is not an accrued vacation benefit, it may not be used to supplement your Medical Leave.

#### **Starting on Calendar Day 180 of Absence: Long Term Disability Benefits**

- You do not need to file a claim for long term disability benefits. AbsenceOne will initiate a long term disability claim for you and start gathering the required medical documentation from your physician to approve the long term disability claim after you have been receiving short term disability benefits for four months. Please note that the long term disability claim must be approved independently of the short term disability claim.
- If your long term disability claim is approved, long term disability benefit payments begin effective the 181st calendar day of your absence and continue until the date you return to work, reach the maximum age for coverage under the plan, or AbsenceOne deems that your disability has ended.
- Long term disability benefits are calculated and paid on a monthly basis.
- The long term disability plan has a pre-existing condition exclusion that applies during the first 24 months that you are covered under the plan. For more information on the pre-existing condition exclusion, please contact your AbsenceOne case manager.
- For California employees with an approved long term disability claim, from the 181<sup>st</sup> calendar day of your disability to the end of the 52<sup>nd</sup> week of short term disability payments, your short term and long term disability payments combined will pay a total wage replacement benefit of 60% of your pre-disability pay.

### **Income Replacement During Your Leave: Bonding Leave**

- Bonding Leaves are considered unpaid time off "unpaid" in the sense that you do not receive your regular Seagate pay during your leave.
- Your regular Seagate pay for time worked ends effective the first day of your leave of absence.

#### **Non-Exempt Employees:**

- If your Family Leave is approved, you may be eligible to receive available accrued vacation pay to provide income replacement during your unpaid Family Leave.
- To report vacation pay, call Seagate Payroll at (866) 324-3225 or send an e-mail to [us.payroll@seagate.com.](mailto:us.payroll@seagate.com)

#### **Exempt Employees:**

- If your Family Leave is approved, Seagate will provide you with leave top-up pay equal to 100% of your regular base pay at the beginning of your leave, for up to three weeks in a rolling 12-month period.
- If you are receiving other wage-replacement benefits (for example, California Paid Family Leave payments), Seagate leave top-up pay will be reduced by the amount of the other benefit payment.
- If you are on medical leave due to pregnancy, you can choose to receive leave top-up pay at the beginning of your Medical Leave or at the beginning of your Family Leave.
- As Flexible Time Off is not an accrued vacation benefit, it may not be used to supplement your Family Leave.
- You do not receive holiday pay for any Seagate holidays that may fall during your leave a holiday is considered part of the unpaid Family Leave.

## **Benefits Coverage During Your Leave**

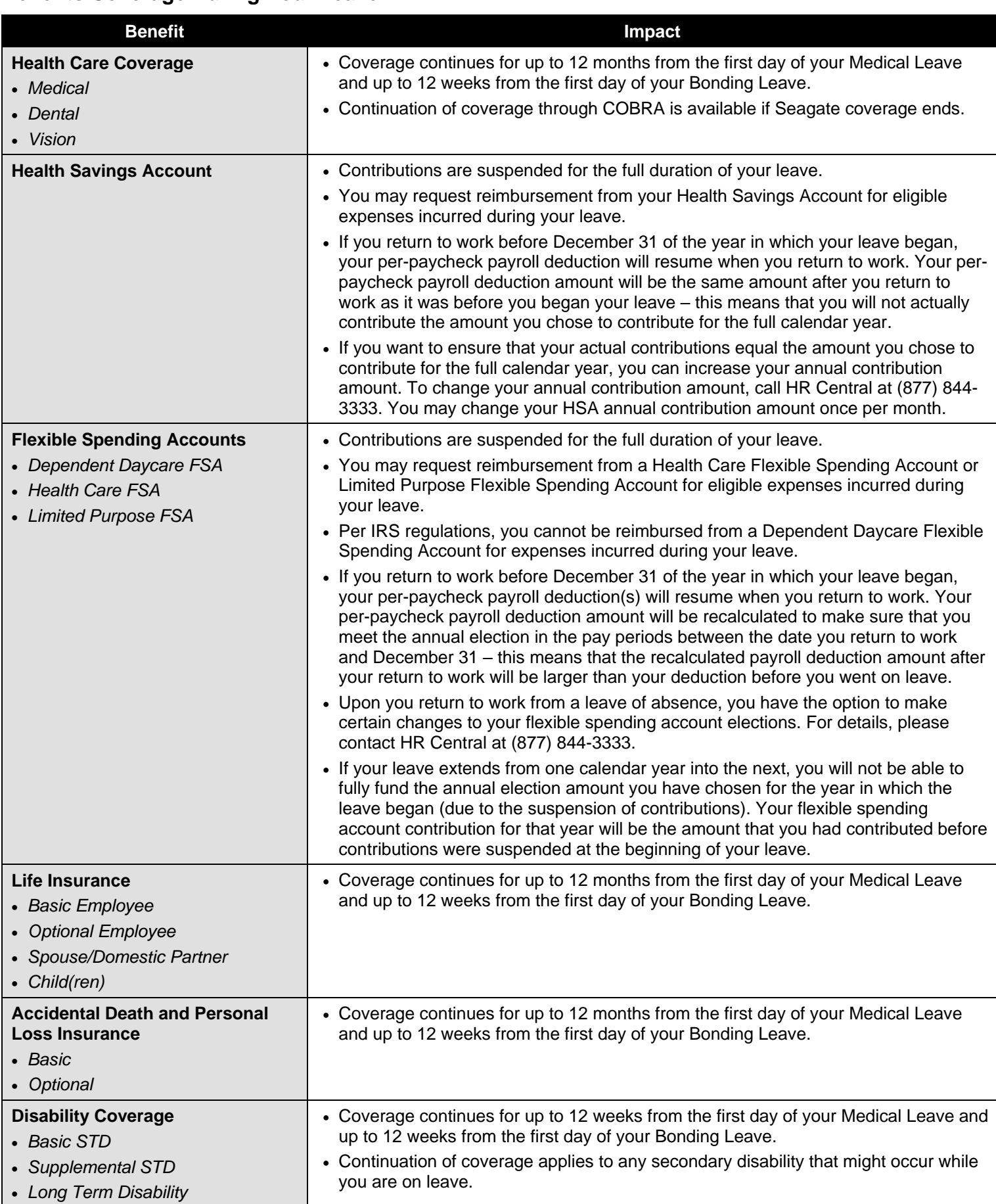

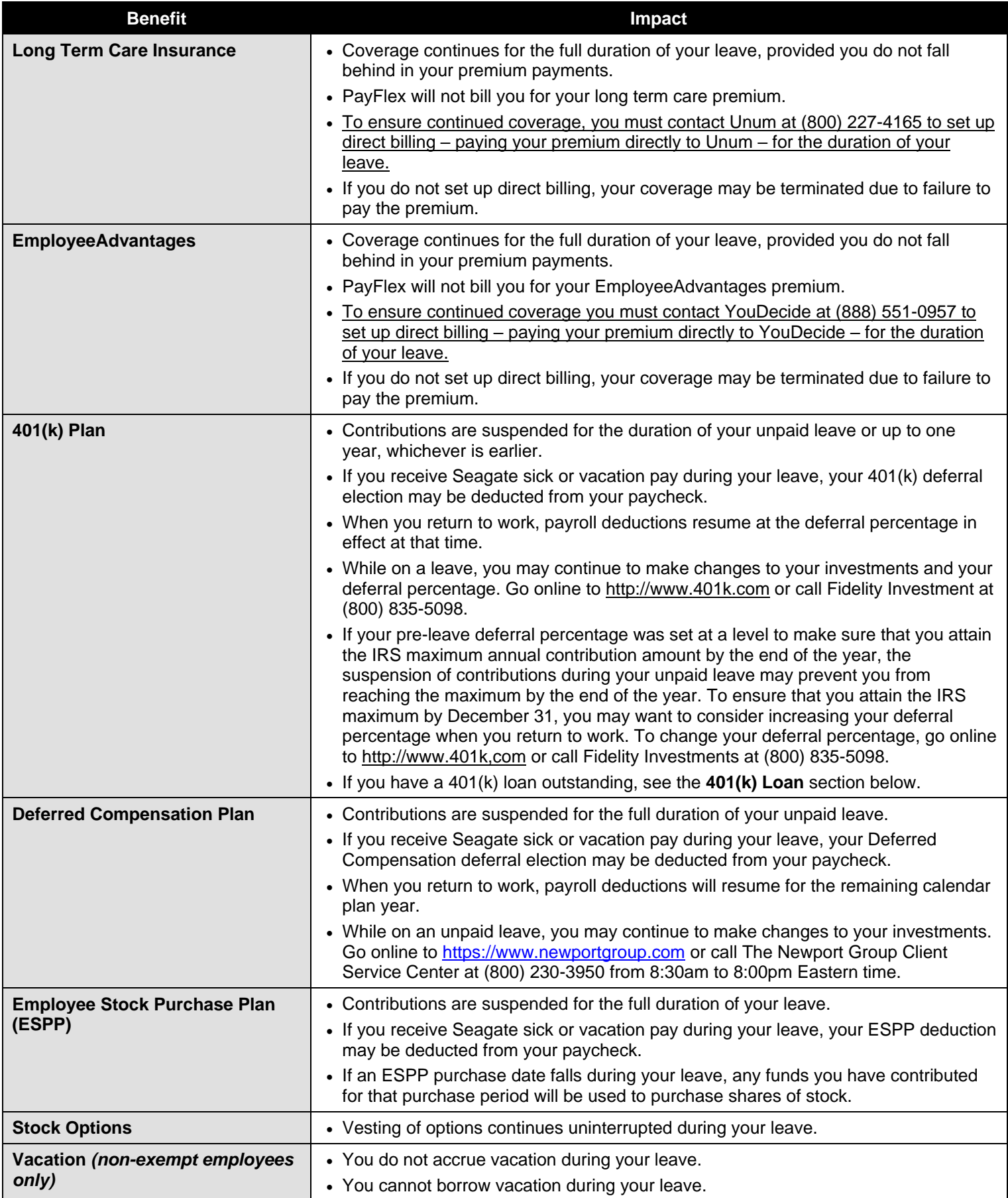

## **401(k) Loan**

- If you are receiving a Seagate check for sick or vacation pay during your leave, your normal 401(k) loan payment will be deducted from your paycheck.
- For any portion of your leave that is unpaid, your 401(k) loan payments will be suspended for up to one year or until you return to work, whichever is earlier.
- When you return to work, your bi-weekly 401(k) loan payment amount will be automatically re-amortized to account for the contributions missed while you were on leave and to make sure that you repay your loan within the agreed-upon timeframe. This generally means that when you return to work, your new, re-calculated bi-weekly loan payment amount will be greater than the original bi-weekly loan payment deduction you were paying before you went on leave because you are paying off the outstanding balance over a shorter period of time. The re-calculated loan payment amount will be deducted from each paycheck for the remaining term of the loan, beginning with the paycheck for the first full pay period after your unpaid leave ends. However, if you have a general purpose loan and the original term loan is less than five years, your loan term will be automatically extended by the period of your leave of absence (not to exceed one year). The term of the repayment period (as extended), however, may not exceed the legally-permissible maximum of five years for general purpose loans.
- The repayment period for your general loan cannot exceed five years. If the end of the five-year loan repayment period occurs during a leave of absence, you need to contact Fidelity Investments to pay off your loan balance. To pay off your loan balance, call Fidelity at (800) 835-5098. If the end of the five-year loan repayment period occurs during a leave of absence and you fail to pay the loan balance in full, the outstanding balance of your loan will default, which means that the defaulted amount will be subject to taxes and possible penalties.
- If you are on a military leave, your loan repayments will be automatically suspended for the entire length of military leave. Unless you make loan payments during your leave, interest will continue to accrue on the outstanding loan balance at the lower of the original interest rate or 6 percent while on military leave. Upon your return to work, your loan balance will be reamortized and the repayment period will be extended by the period of military leave.
- As alternatives to suspending loan payments during unpaid leave, you may also:
	- **1. Continue to make your regular loan payments for the duration of your unpaid leave in accordance with your loan agreement.**

Payment must be made by certified check or money order directly to Fidelity Investments. If any loan payments are missed during the leave, the dollar amount of those missed payments will be due upon the expiration of the original loan term. To set up payments directly to Fidelity during your leave of absence, call the Fidelity Retirement Benefits Line at (800) 835-5098.

#### **2. Pay the outstanding loan balance in full.**

To pay off your outstanding loan balance, contact the Fidelity Retirement Benefits Line at (800) 835-5098 to obtain your pay off balance and payment instructions.

*The preceding materials are intended to provide general guidance and theoretical examples as to how Seagate's leave policies operate. To the extent that these materials appear to conflict with Seagate employee benefit plans, applicable law, or Seagate human resources policies, such sources should be considered controlling. Further, Seagate reserves the right*  to amend its human resources policies at any time, and such policies are intended to be administered flexibly, consistent *with applicable law, at the discretion of Seagate management.*

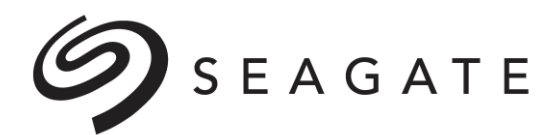

## **Return to Work Authorization**

This form documents that your health care provider is authorizing you to return to work from your Medical Leave on the date specified below. When your health care provider informs you that you are able to return to work, please give this form to him or her to complete. Submit the completed form to AbsenceOne:

> **Fax to: Mail to: 855-800-5116 PO Box 14648**

**AbsenceOne** *or* **AbsenceOne Claim Service Center Lexington KY 40512**

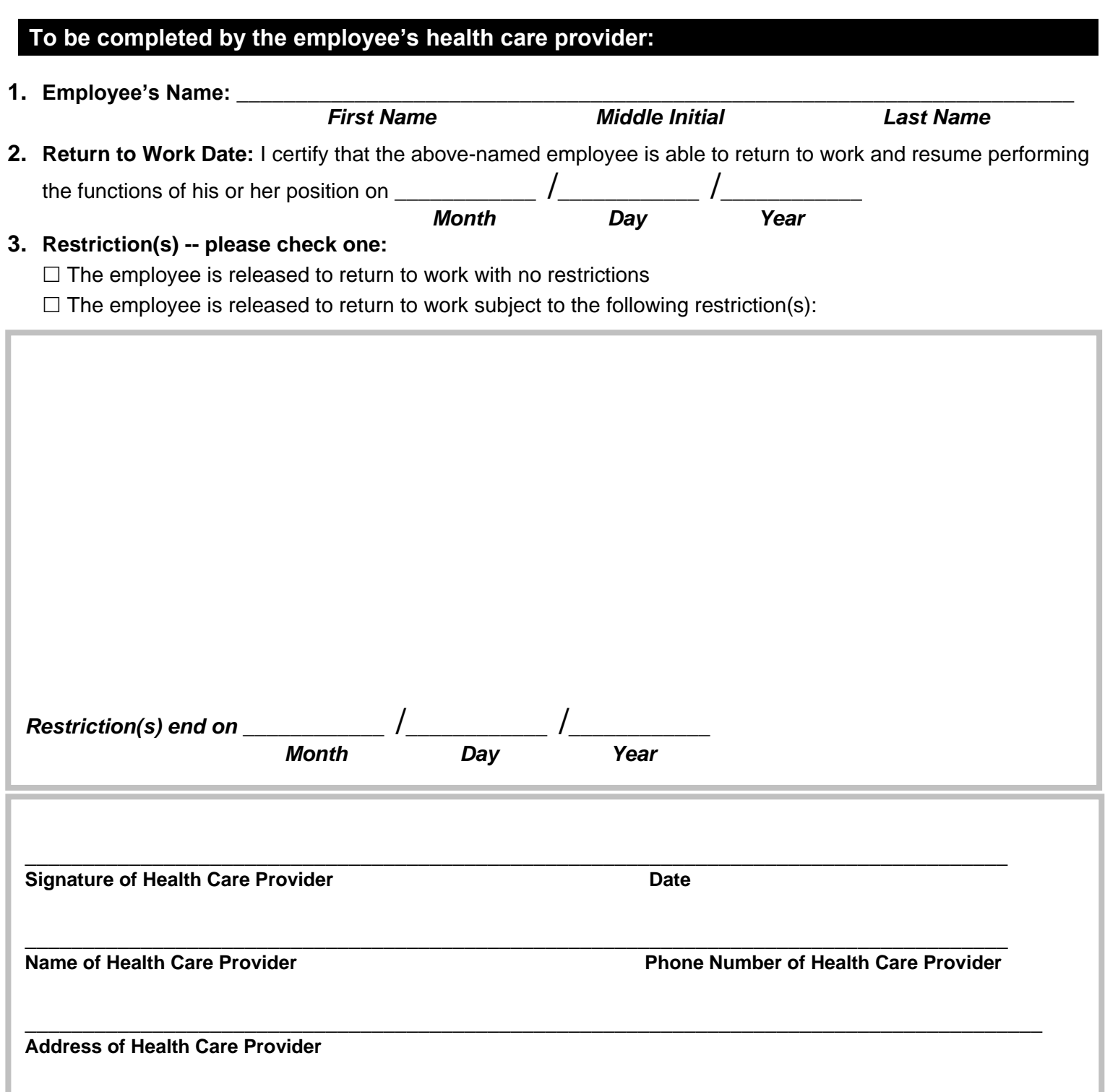